Vitória Menino Campos 10874175

Agenor de Toledo Fleury

PME 3380 - Modelagem de Sistemas Dinâmicos

01 de outubro de 2020

### **LISTA D**

### **EXEMPLO**:

A solução numérica da equação diferencial ordinária, linear, a parâmetros constantes pode ser determinada no Scilab. Um sistema linear pode ser representado por:

> $\dot{\mathbf{x}} = \mathbf{A}\mathbf{x} + \mathbf{B}\mathbf{u}$ (equações diferenciais – equações de estado)  $y = Cx + Du$ (equações algébricas - equações da saída)

No caso do exemplo do reservatório:

$$
\dot{x} = -\frac{1}{2S} \sqrt{\frac{\rho g}{Rh_o}} x + \frac{1}{\frac{S}{B}} u
$$
 (equações diferencias)  

$$
y = +\frac{1}{C} x + \frac{0}{D} u
$$
 (equações algebricas)

O gráfico gerado a partir do código de exemplo é:

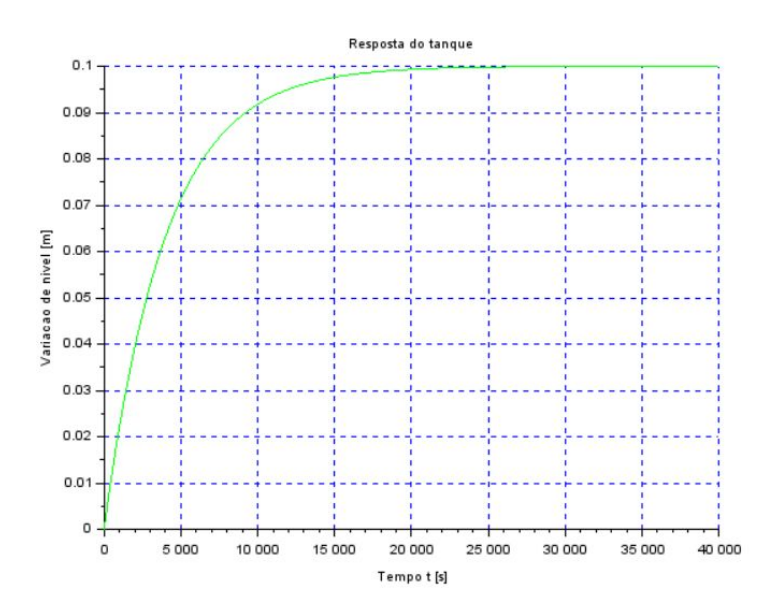

## **EXERCÍCIO**:

**PARTE 1:** Faça as modificações adequadas para se poder desenhar e comparar os gráficos da resposta do sistema não linear e linear. Faça as simulações dos sistemas linear e não linear considerando que o reservatório parte do nível **h = 2 m**, mas com **vazão de entrada nula**. Compare as respostas.

O gráfico obtido a partir das condições iniciais, ho=2 e Qei=0, está representado abaixo:

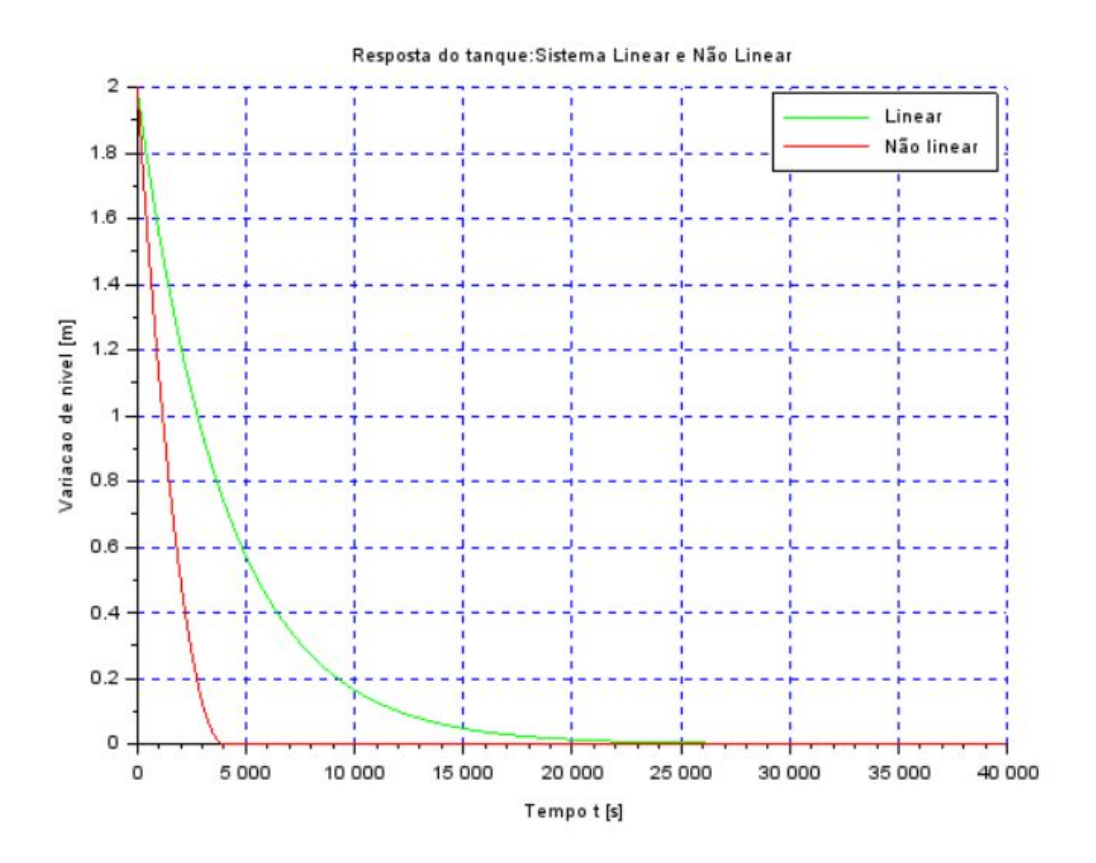

Podemos observar que a curva não-linear tem resposta mais rápida, comparando com a curva linear, que tem perfil exponencial inverso.

**PARTE 2:** Obtenha o modelo matemático do circuito elétrico mostrado abaixo e compare com o modelo linear do sistema com um reservatório. Faça simulações e compare qualitativamente com os resultados do exercício 1 (sistema linear).

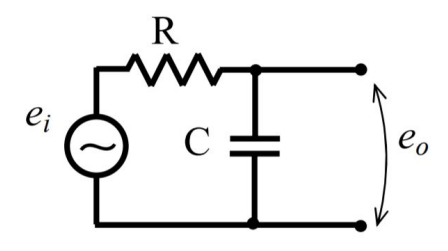

Utilizando as Leis de kirchhoff para encontrar a equação diferencial:

$$
e_i = R.i + e_o
$$
 onde  $e_0 = \frac{q}{C}$  e  $i = \frac{q}{t} = \hat{q}$ 

Substituindo na  $e_0$  e *i* na equação de  $e_i$  e isolando  $\hat{q}$ :

$$
\widehat{q} = -\frac{1}{RC}.q + \frac{e_i}{R}
$$

Temos uma equação na forma  $\hat{x} = Ax + B$ , semelhante a do modelo de um reservatório, o gráfico que modela o comportamento deste circuito é o seguinte:

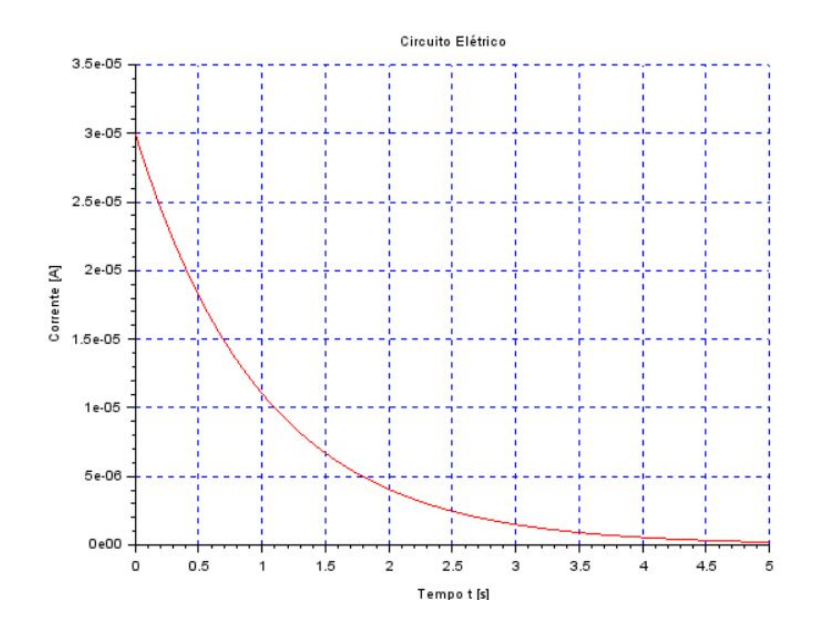

# **LIÇÃO DE CASA:**

**PARTE 1:** Usando a abordagem vista nestes exemplos, faça a simulação do sistema com dois reservatórios, supondo o modelo linear:

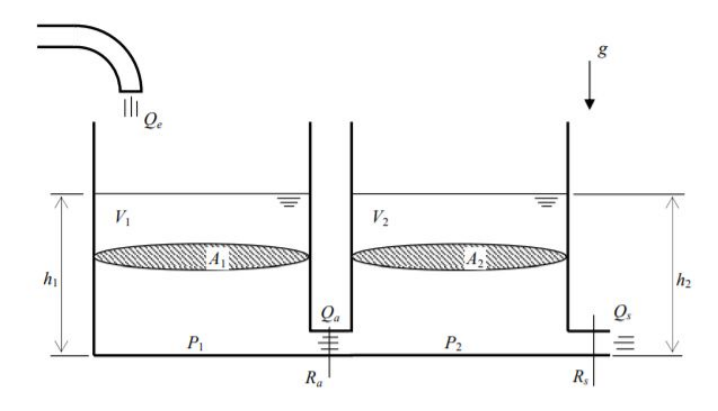

Da lista C temos as equações que modelam o sistema com dois reservatórios:

$$
h_{1} = [Q_e - \sqrt{\frac{pg}{R_a}(h_1 - h_2)} - \sqrt{\frac{pg}{R_s}h_2}] \frac{1}{S_1}
$$

$$
h_{2} = [\sqrt{\frac{pg}{R_a}(h_1 - h_2)} - \sqrt{\frac{pg}{R_s}h_2}] \frac{1}{S_2}
$$

E também seu modelo linearizado:

$$
f_1(h_1, h_2, Q_e) = -\frac{1}{2S_1\sqrt{\frac{Rq}{\rho g}(h_{1_0} - h_{2_2})}}(h_1 + h_{1_0}) + \frac{1}{2S_1\sqrt{\frac{Rq}{\rho g}(h_{1_0} - h_{2_2})}}(h_2 - h_{2_0}) + \frac{1}{S_1}(Q_e - Q_{e_0})
$$
  

$$
f_2(h_1, h_2, Q_e) = \frac{1}{2S_2\sqrt{\frac{Rq}{\rho g}(h_{1_0} - h_{2_2})}}(h_1 + h_{1_0}) - \frac{1}{2S_2}[\frac{1}{\sqrt{\frac{Rq}{\rho g}(h_{1_0} - h_{2_0})}} + \frac{1}{\sqrt{\frac{Rq}{\rho g}(h_{2_0})}}](h_2 - h_{2_0})
$$

Que pode ser escrito como:

$$
\begin{bmatrix} \dot{x}_1 \\ \dot{x}_2 \end{bmatrix} = \begin{bmatrix} \alpha_1 & \alpha_2 \\ \alpha_3 & \alpha_4 \end{bmatrix} \begin{bmatrix} x_1 \\ x_2 \end{bmatrix} + \begin{bmatrix} \beta \\ 0 \end{bmatrix} u
$$

$$
\begin{bmatrix} y_1 \\ y_2 \end{bmatrix} = \begin{bmatrix} 1 & 0 \\ 0 & 1 \end{bmatrix} \begin{bmatrix} x_1 \\ x_2 \end{bmatrix}
$$

O gráfico obtido a partir das condições iniciais,  $h_{o1} = 2$ ,  $h_{02} = 4$  e vazão de entrada nula, está representado abaixo:

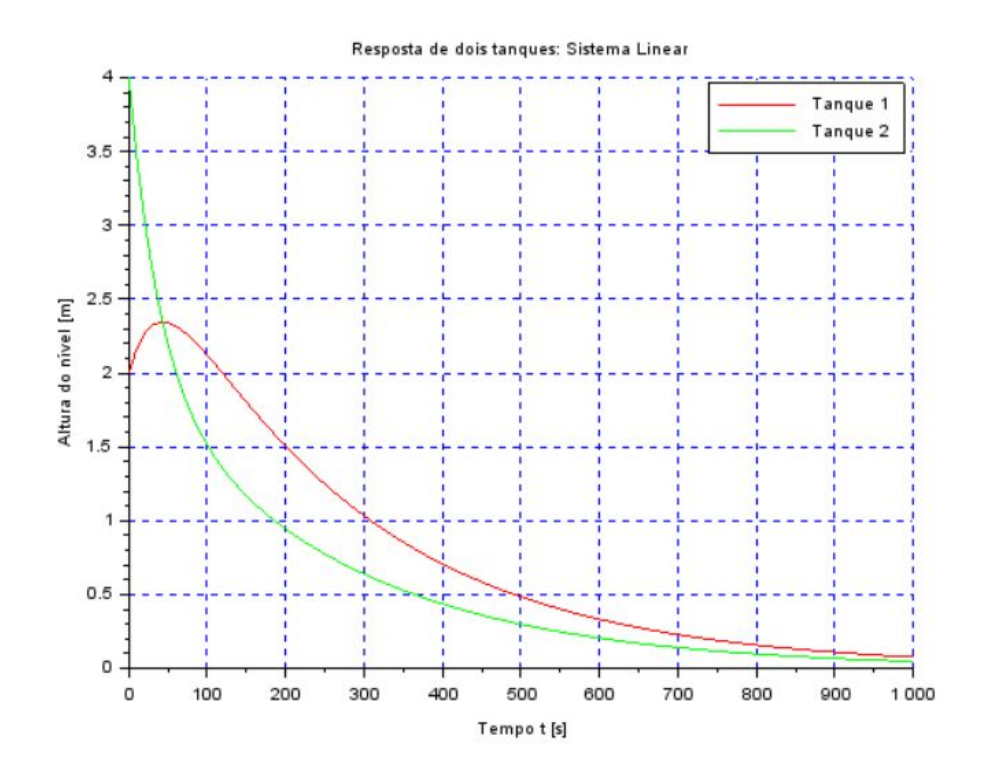

**PARTE 2:** Desenvolva um circuito elétrico análogo ao sistema com dois reservatórios.

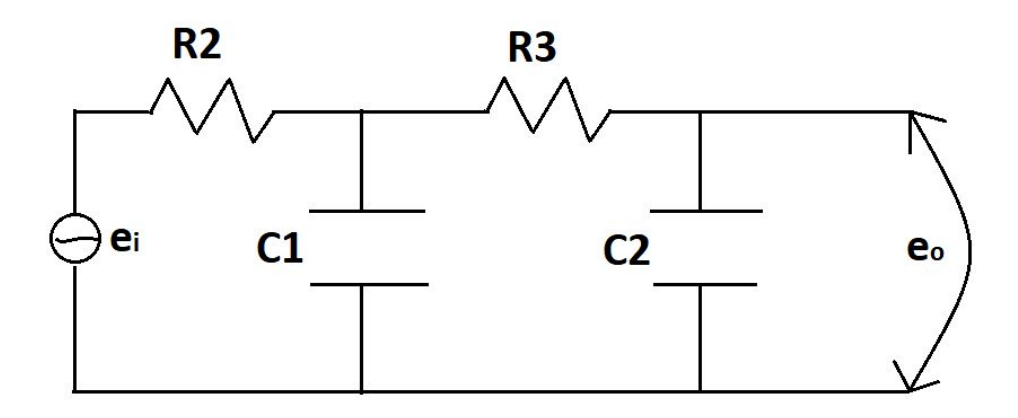

### **CÓDIGOS**:

### Exercício - Parte 1:

```
2 // Eh sempre melhor apagar as variaveis anteriores
3 clear all
4 S=10; // [m^2] Area da secao transversal do reservatorio
5 | rho=1000; // [kg/m^3] massa especifica da agua
6 g=10; // [m/s^2] aceleração da gravidade na superficie da Terra
7 |R=2*10^8; // [Pa/(m<sup>3</sup>/s)<sup>2</sup>] parametro que relaciona pressao e vazao
8 ho=2; // [m] nivel do reservatorio em regime
9 hi=0.1; // [m] nivel adicional desejado
10 Qei=0; // [m^3/s] vazao na entrada
111213 // Definir o sistema linear usando o comando syslin:
14 \left| A = (-1/(2 * s)) * sqrt(rho * g/(R * ho)) \right|15|B=1/S;16|C=1;17 D=0;18 tanque=syslin('c', A, B, C, D); // o parametro 'c' indica que o sistema eh
19 // continuo no tempo
20 // Definir a condicao inicial:
21 \times 0 = 2; // [m] desvio inicial do nivel em relação ao equilibrio
22 // Definir o vetor de instantes de tempo:
23 t=0:10:40000;
24 // Definir o vetor de entradas:
25 u=Qei*ones(t);
26 // Simulando o sistema usando o comando csim:
27 [y, x]=\frac{c \sin(u, t, \tan(u, x))}{c};
282930 //Definir.o.sistema.nao.linear:
1 function [hponto]=TNL(t, h, Qe)
2 hponto = (Qe(t) - sqrt(rho * g * h/R)) / s3 endfunction
341 function [u] = \text{yazao}(t)2<sup>1</sup>\cdots \mathbf{u} = 0.000001:
3 endfunction
3839|h =ode(ho,t(1),t,list(TNL,vazao));
4041 // Plotando o resultado:
42 plot2d(t, y, 2)
43 plot2d(t, h, 6)
44 hl=legend(['Linear'; 'Não linear']);
45 // Colocando um titulo na figura e nomeando os eixos:
46 xtitle ("Nível·do·tanque·em·respeito·ao·tempo", "Tempo·t·[s]", "Nivel·[m]");
47 // Colocando uma grade azul no grafico:
48 xqrid(2)
```
### Exercício - Parte 2:

```
clear all
\mathbf{1}2 \times del()3 |eo = 3;4 R=100*10^3;
5 \text{ C} = 10 \times 10^{\circ} - 6;6 \mid t=0:0.001:5;1 function [qponto]=crte(t)
2 qponto = eo/R*exp(-t/(R*C));
3 endfunction
10 | i=crte (t)
11 plot2d(t, i, 5)12 xtitle ("Circuito Elétrico", "Tempo t [s]", "Corrente [A]");
13 xgrid(2)14
```
#### Lição de casa - Parte 1:

```
1 clear all
2 \times 13 | S = 10; // [m^2]. Area da secao transversal do reservatorio
4 rho=1000; // [kg/m^3] massa especifica da agua
5 g=10; // [m/s^2] aceleração da gravidade na superficie da Terra
6 R=2*10^8; // [Pa/(m^3/s)^2] parametro que relaciona pressao e vazao
7 ho=2; // [m] nivel do reservatorio em regime
8 \hbox{hi=0.1; // [m].nivel-adicional degrees of the right.}9 Qeo=(1/2)*sqrt(rho*g/(R*ho))*hi; // [m^3/s] vazao na entrada
10|c = (rho * g) / (2 * S * Qeo * R);
11 A = [-c, c; c, -2 \cdot c];12 \, B = [1/S; 0];13C = [1, 0, 0, 1];
14 D = [0;0];15 tanque=\frac{\text{syslin}}{\text{``c',A,B,C,D''}}16|h01=2;17|h02=4;18 \text{ hini} = [h01; h02];19|t=0:10:1000;20 u=Qeo*ones(t);
21 [y, x] = \frac{c \sin(u, t, \tan(u, \theta))}{c};
22|h1 = x(1,:);23|h2 = x(2,:);24 plot2d(t, h1, 5)
25 plot2d(t, h2, 3)
26 hl=legend (['Tanque · 1'; 'Tanque · 2']);
27 xtitle ("Resposta de dois tanques: Sistema Linear", "Tempo t [s]", "Altura do nível [m]");
28 xgrid(2)
```